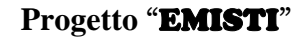

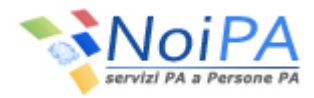

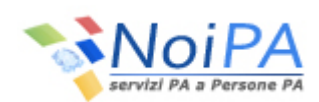

*Ministero dell'Economia e delle Finanze Dipartimento dell'Amministrazione Generale, del Personale e dei Servizi Direzione dei Sistemi Informativi e della Innovazione Ufficio VIII* 

# *Disponibilità telematica dei dati economici inerenti una singola emissione delle competenze erogate dal Sistema NoiPA.*

(vers. 1.18 del 10/03/2016)

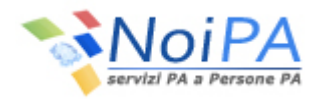

### **INDICE**

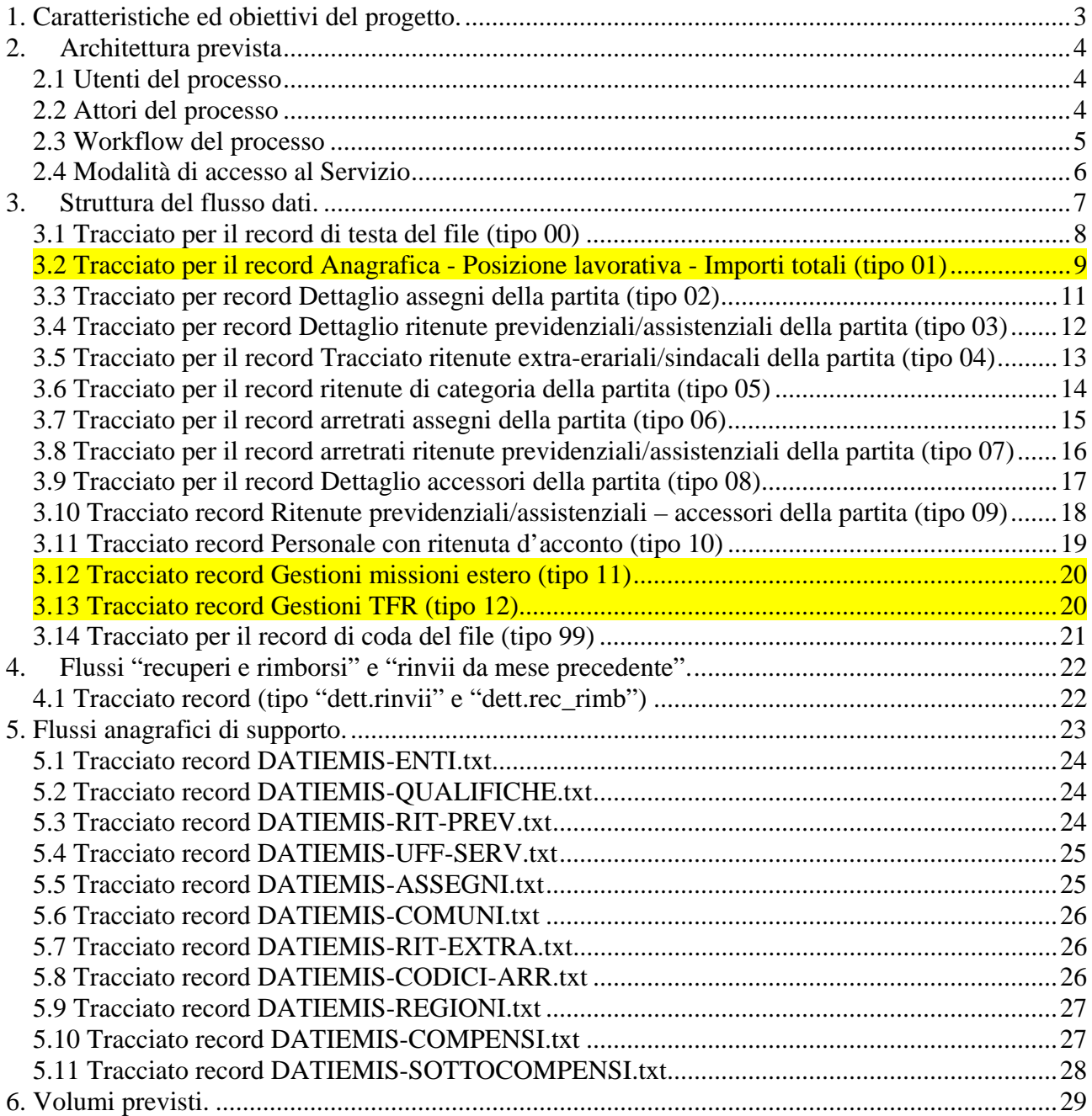

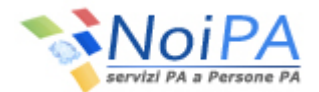

#### **1. Caratteristiche ed obiettivi del progetto.**

Nell'ambito di una continua evoluzione delle attività di supporto all'Utenza previste del sistema NoiPA è stato predisposto un flusso telematico riepilogativo dei dati economici inerenti una singola emissione delle competenze erogate da rendere disponibile alle singole Amministrazioni.

La disponibilità puntuale di tali informazioni renderà ancor più efficace l'interazione tra gli Utenti NoiPA ed il Sistema, consentendo una verifica semplice quanto funzionale dei dati economico-contabili elaborati.

 La definizione di un tracciato standard permette quindi al sistema NoiPA di rendere disponibili i dati a qualsiasi Utente che ne rappresenti la necessità, a fini elaborativi (o semplicemente documentativi) interni alla propria struttura.

 Il flusso dati sarà automaticamente prodotto dal Sistema (al termine della fase di elaborazione delle competenze del processo NoiPA denominata "postemissione") e messo a disposizione di ciascun Utente, nella cartella FTP appositamente predisposta, dove sarà presente anche il relativo tracciato record.

 Ulteriori flussi di supporto (codifiche ed anagrafiche varie) sono invece disponibili all'Utenza direttamente tramite il sito internet NoiPA (http://www.noipa.mef.gov.it/) – area DOWNLOAD – sezione DATI DI SUPPORTO AL SISTEMA SPTWEB.

 Nello specifico il flusso generato dal sistema NoiPA è stato logicamente suddiviso in tipirecord differenziati a seconda del contenuto degli stessi,

 Con tale suddivisione logica del file si è pensato di rendere ancor più semplice l'elaborazione dei dati, da parte dei singoli Centri Applicativi dell'Utenza.

 Sarà possibile aderire a questo servizio in sede di sottoscrizione della convenzione con NOIPA per la gestione dei pagamenti stipendiali.

Il flusso sarà disponibile a partire dalla prima rata utile successiva alla entrata in vigore della sopracitata convenzione NOIPA.

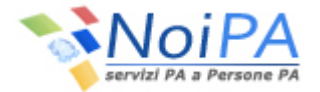

### **2. Architettura prevista**

Per la fornitura dei dati all'Utenza in prima istanza è stata utilizzata la preesistente infrastruttura FTP, fermo restando che una naturale evoluzione del sistema porterà verso la realizzazione di appositi WebService, disponibili in ambiente Internet.

Il Sistema NoiPA, parallelamente alle fasi di produzione dei flussi di pagamento (telematico e non telematico), genera anche i files oggetto di questo processo e successivamente li memorizza sulle cartelle FTP di destinazione, precedentemente create sui server FTP presenti presso il Centro Comunicativo, ed allocati appositamente nella area denominata "demilitarizzata" (DMZ).

Tale scelta viene normalmente utilizzata per permettere ai server posizionati sulla DMZ di fornire servizi all'esterno senza compromettere la sicurezza della rete ministeriale nel caso una di tali macchine sia sottoposta ad un attacco informatico.

Sulla DMZ del nostro Ministero sono infatti collegati i server *pubblici* (ovvero quei server che necessitano di essere raggiungibili dall'esterno della rete ed anche dalla internet come, ad esempio, i server FTP o quelli MAIL) che rimangono in tal modo separati dalla LAN interna, evitando di comprometterne l'integrità .

#### **2.1 Utenti del processo**

Gli utenti autorizzati ad utilizzare il nuovo Servizio sono, in fase iniziale, gli Uffici di riferimento delle singole Amministrazioni.

#### **2.2 Attori del processo**

#### *Centro Comunicativo del Ministero dell'Economia e delle Finanze*

Responsabile della sicurezza e della integrità dei flussi memorizzati sui singoli server FTP ed esposti all'esterno.

#### *D.S.I.I.*

Responsabile della integrità fisica della banca dati NoiPA. Responsabile della sicurezza, integrità e qualità dei dati dei flussi elaborati.

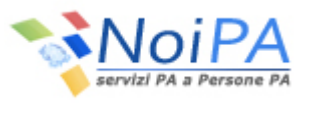

### **2.3 Workflow del processo**

### **Progetto** "EMISTI"

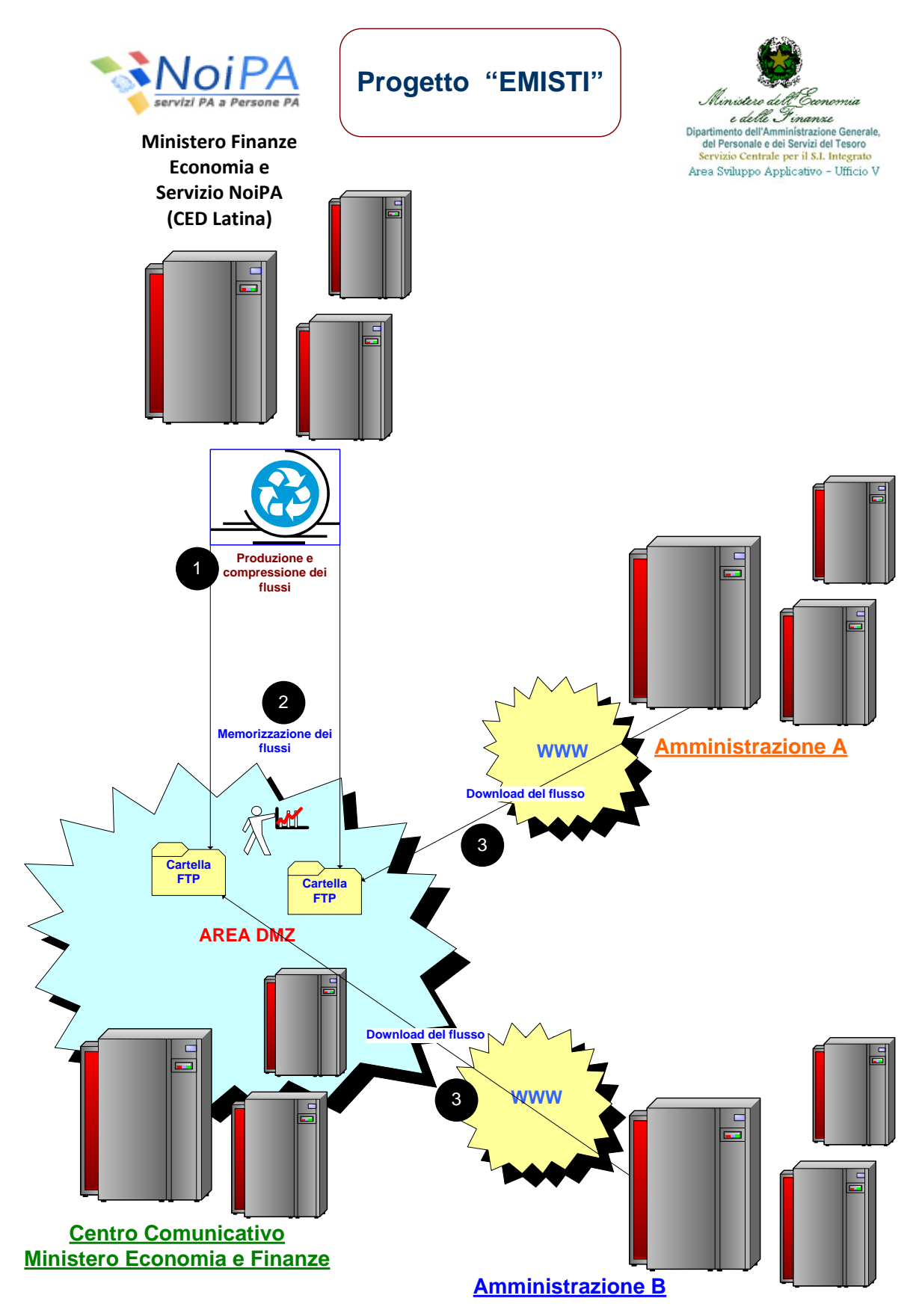

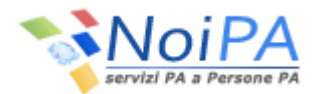

#### **2.4 Modalità di accesso al Servizio**

Il sistema in essere garantisce un notevole livello di sicurezza perché vincola l'accesso alle cartelle FTP alla conoscenza di una apposita USERID e PASSWORD, fornita direttamente all'utenza da parte del Servizio NoiPA.

Nel breve periodo si conta di poter raggiungere un livello di sicurezza ancor più elevato, adottando anche per questo settore il meccanismo di autenticazione oggi utilizzato nell'ambito del Sistema NoiPA: la SmartCard.

Una volta in possesso dei requisiti per l'accesso, per poter avviare il servizio è necessario soltanto digitare, sul proprio browser internet, il seguente indirizzo: ftp://ftp-spt.tesoro.it

Quando apparirà il riquadro di richiesta si dovranno digitare il Nome Utente e la Password che il Servizio NoiPA vi avrà preventivamente comunicato.

 Sarà ovviamente possibile anche variare la password di accesso al servizio FTP, collegandosi al seguente indirizzo: https://chpass-dgtdmz.tesoro.it

La password non deve avere sillabe che siano presenti anche nel nome utente

La password non deve assolutamente contenere caratteri speciali del tipo: ', %, & \$, ecc.

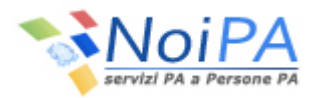

### **3. Struttura del flusso dati.**

Nello specifico il flusso multirecord generato dal sistema NoiPA viene logicamente suddiviso in tipi-record, differenziati a seconda del contenuto degli stessi, e più dettagliatamente:

- 00 = Record di TESTA Dati generali relativi all'emissione (rata elaborata e data di elaborazione).
- $\approx 01$  = Anagrafica Posizione lavorativa Importi totali (numero di iscrizione, codice fiscale, anagrafica, ufficio di appartenenza, qualifica, ecc...)
- 02 = Dettaglio assegni del dipendente (codice dell'assegno, importo lordo tabellare, importo lordo rata, ecc...)
- $\approx 03$  = Dettaglio ritenute previdenziali/assistenziali del dipendente (codice della ritenuta previdenziale o assistenziale, aliquote ed importi vari, ecc...)
- 04 = Dettaglio ritenute extra-erariali/sindacali del dipendente (codice e tipologia della ritenuta extraerariale, data di scadenza, importo, oneri mensili, ecc...).
- 05 = Dettaglio ritenute di categoria del dipendente (codice dell'assegno e della ritenuta di categoria, data di scadenza, percentuali applicate e relativo importo, ecc...).
- $\approx 06$  = Dettaglio arretrati assegni dipendente (codice dell'assegno e relativo importo, ecc...).
- $\approx 07$  = Dettaglio arretrati ritenute previdenziali/assistenziali del dipendente (codice della ritenuta, importo, ecc...).
- 08 = Dettaglio accessori del dipendente (codice del compenso e del sottocompenso, importo, ecc...)
- 09 = Dettaglio ritenute previdenziali/assistenziali accessori del dipendente (codice del compenso e del sottocompenso, codice della ritenuta previdenziale o assistenziale, importi vari, ecc...)
- 99 = Record di CODA Dati riepilogativi del flusso (rata elaborata, data di elaborazione, totale partite e totale importo).

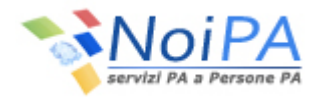

# **3.1 Tracciato per il record di testa del file (tipo 00)**

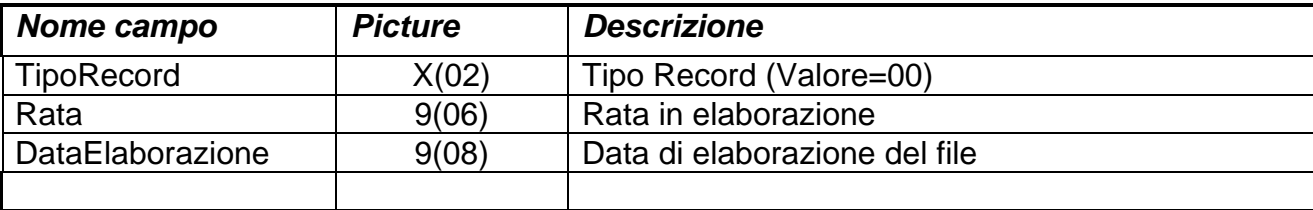

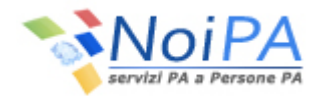

# **3.2 Tracciato per il record Anagrafica - Posizione lavorativa - Importi totali (tipo 01)**

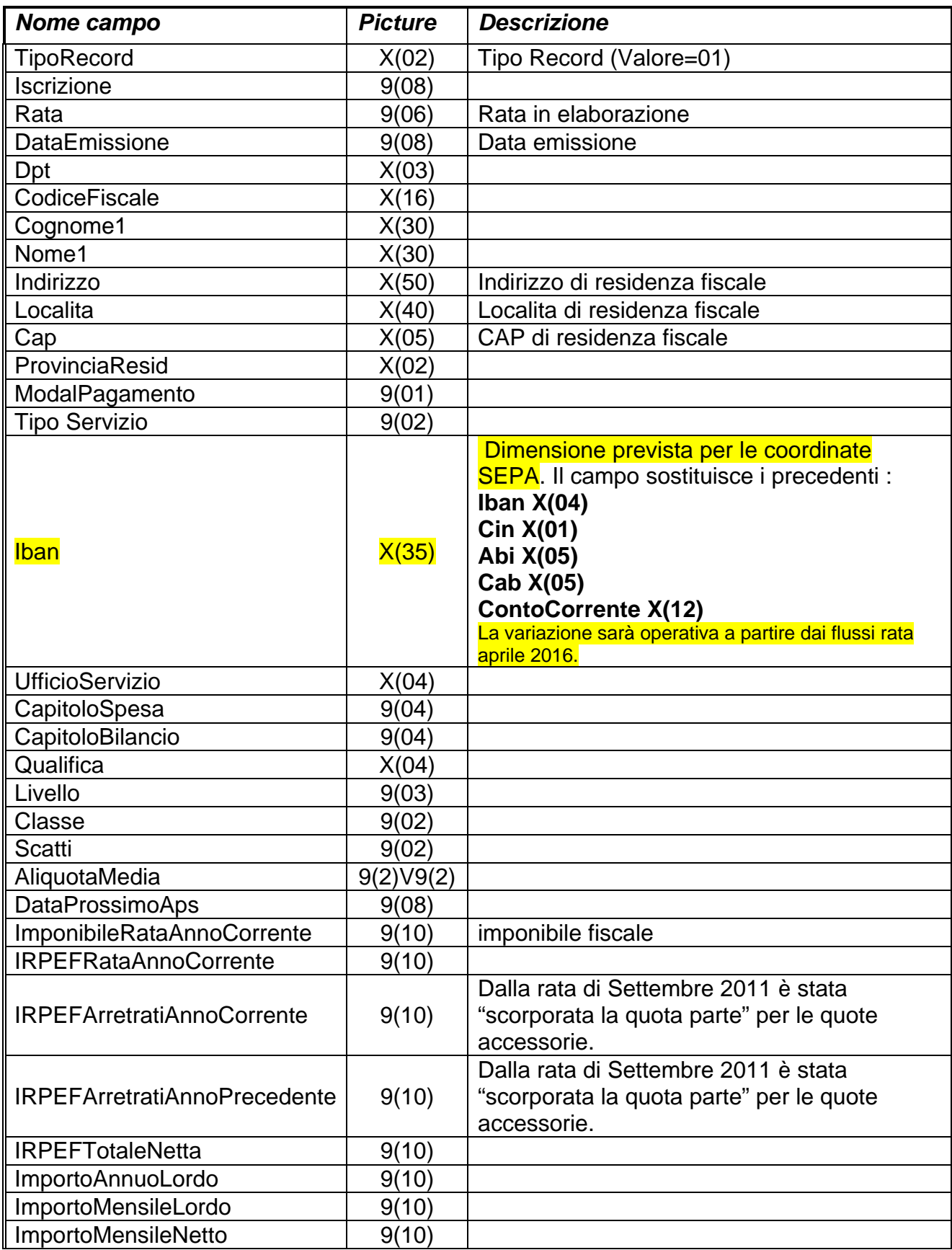

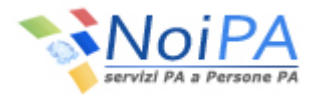

# **Progetto "EMISTI"**

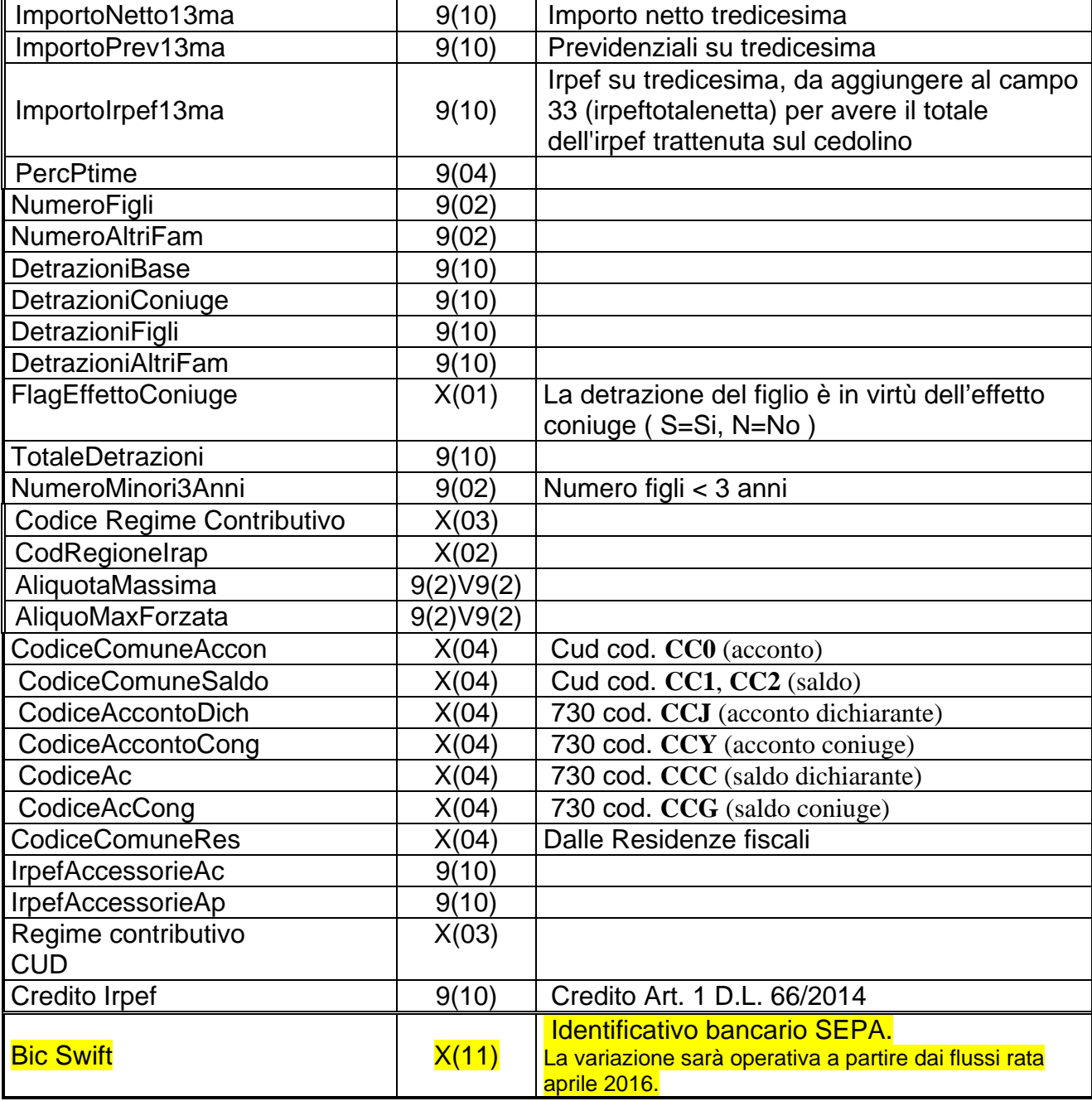

*Nota:* Tutti i campi contenenti IMPORTI sono espressi in centesimi di euro. Se a fronte di un importo non risultasse impostato il corrispondente Codice Comune, va preso il comune di residenza, **CodiceComuneRes**.

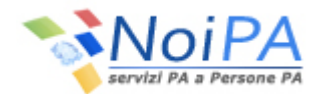

## **3.3 Tracciato per record Dettaglio assegni della partita (tipo 02)**

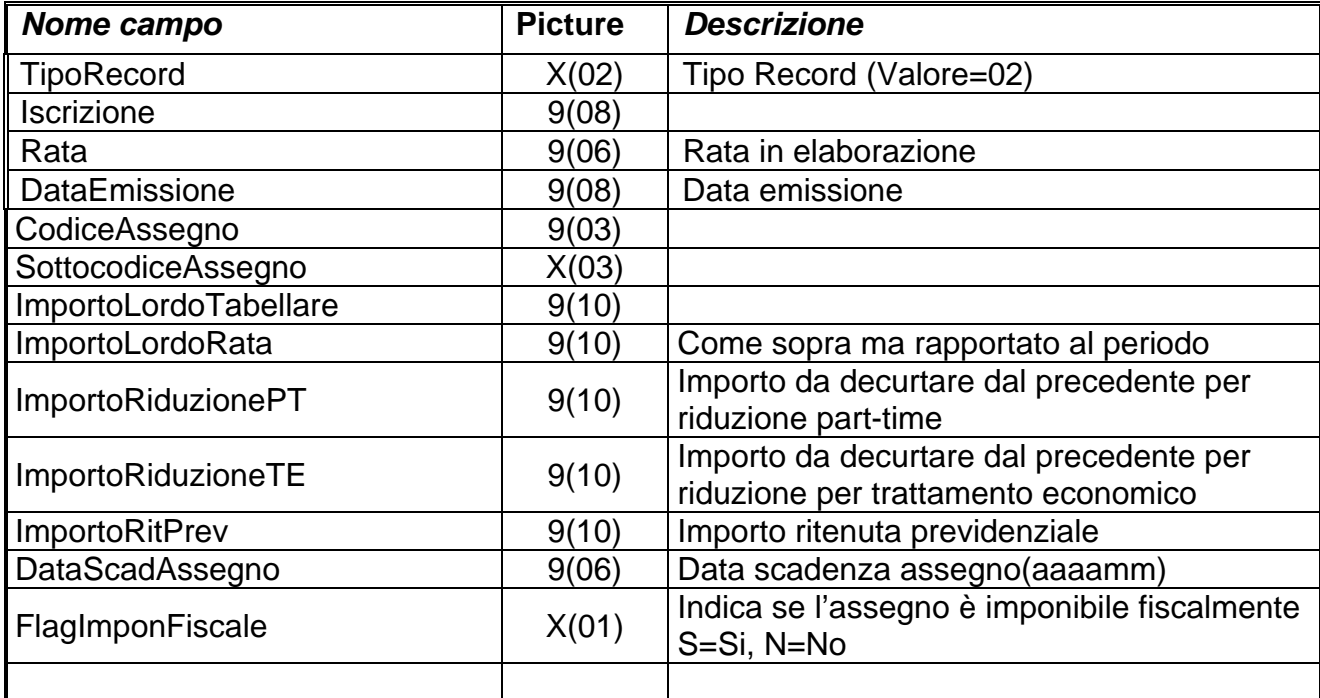

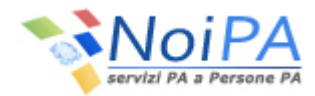

# **3.4 Tracciato per record Dettaglio ritenute previdenziali/assistenziali della partita (tipo 03)**

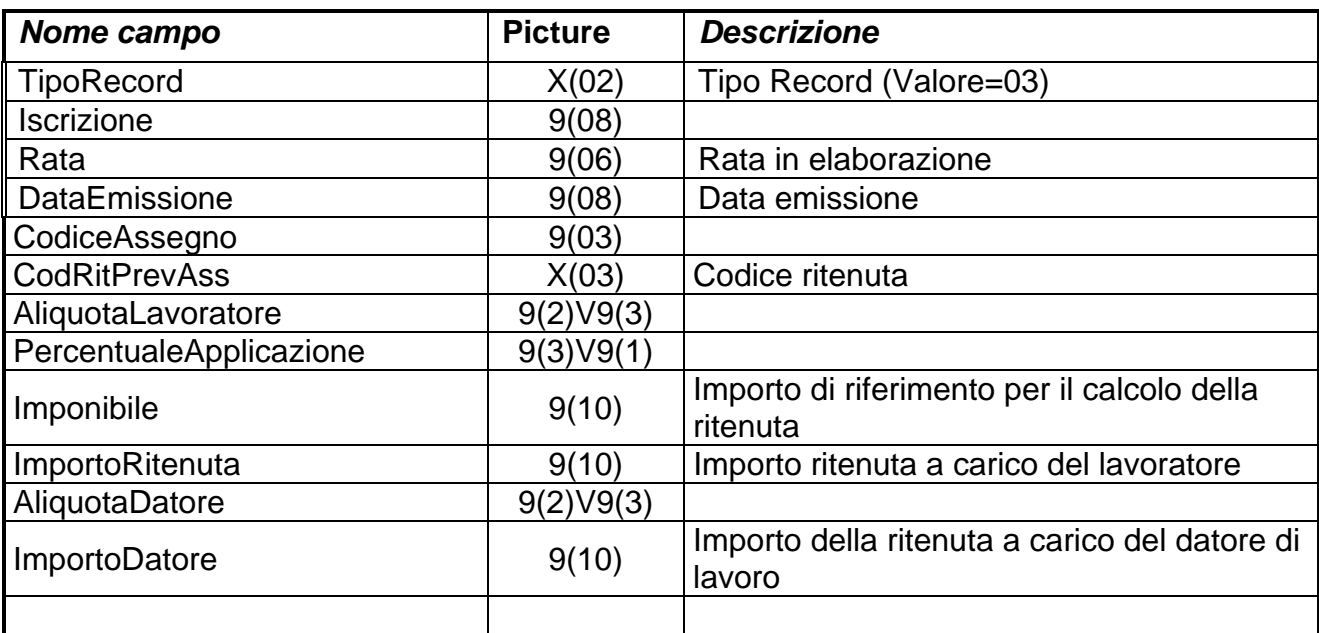

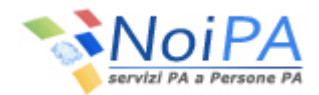

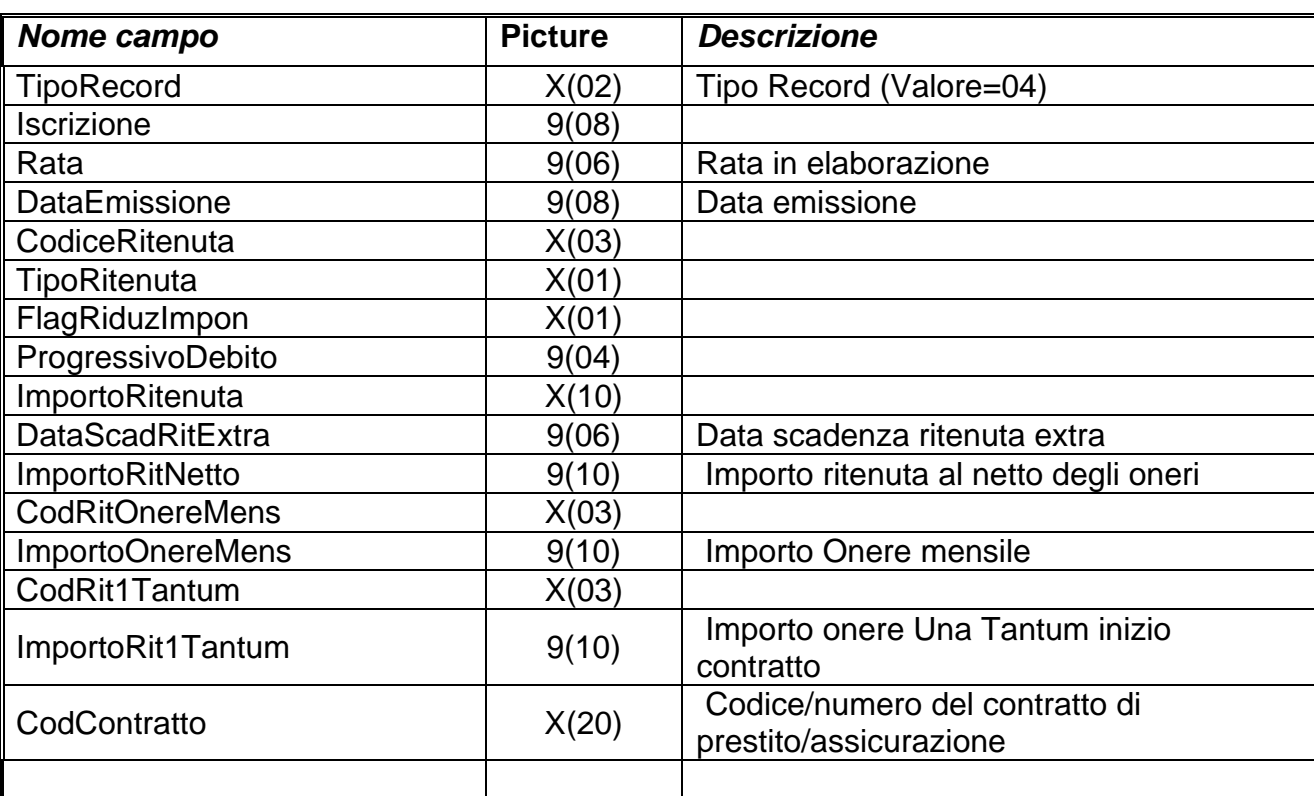

### **3.5 Tracciato per il record Tracciato ritenute extra-erariali/sindacali della partita (tipo 04)**

Nota: Tutti i campi contenenti IMPORTI sono espressi in centesimi di euro. Al fine di ottemperare a quanto previsto dalla **circolare n.1 del 17/01/2011 della RGS** (nella quale sono state ufficializzate le nuove regole in materia di delegazioni convenzionali e assicurazioni, sia per quanto riguarda la loro gestione sia per il versamento automatizzato degli oneri a carico degli istituti finanziari e/o assicurativi) a decorrere dalla rata di **luglio 2011** il sistema NoiPA provvede a versare direttamente sui previsti capitoli di bilancio in entrata, gli oneri previsti a carico degli Istituti finanziari e assicurativi.

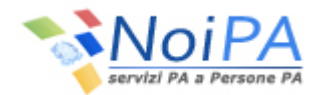

# **3.6 Tracciato per il record ritenute di categoria della partita (tipo 05)**

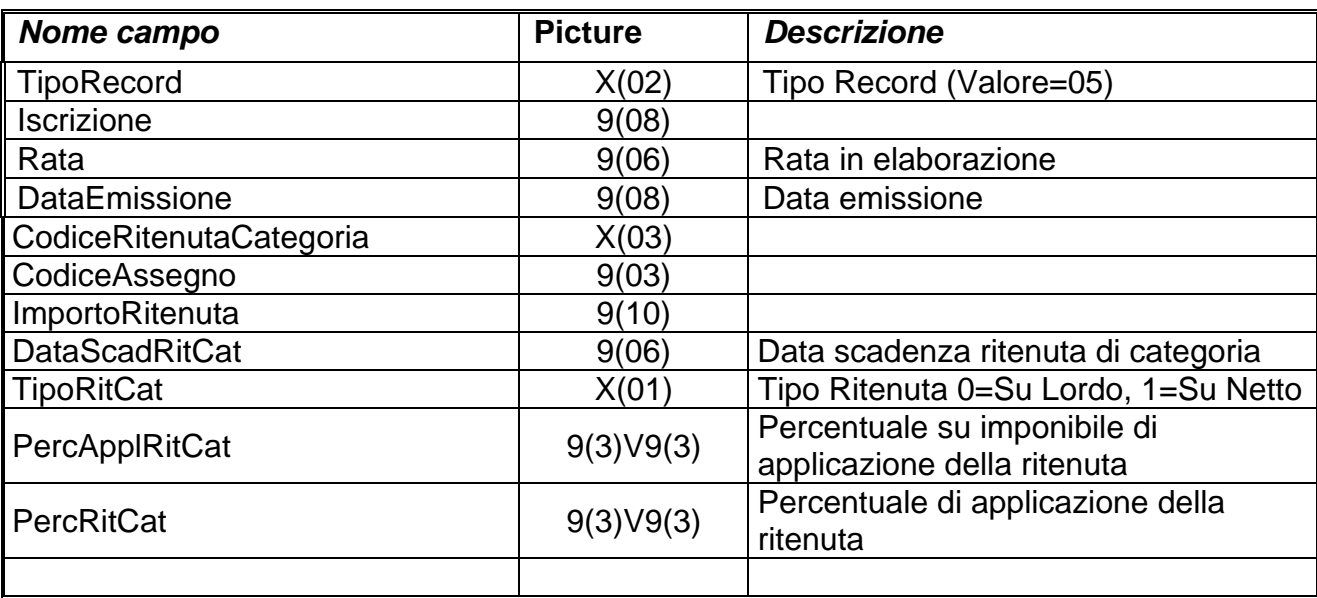

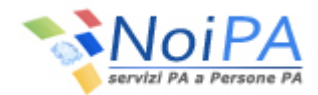

# **3.7 Tracciato per il record arretrati assegni della partita (tipo 06)**

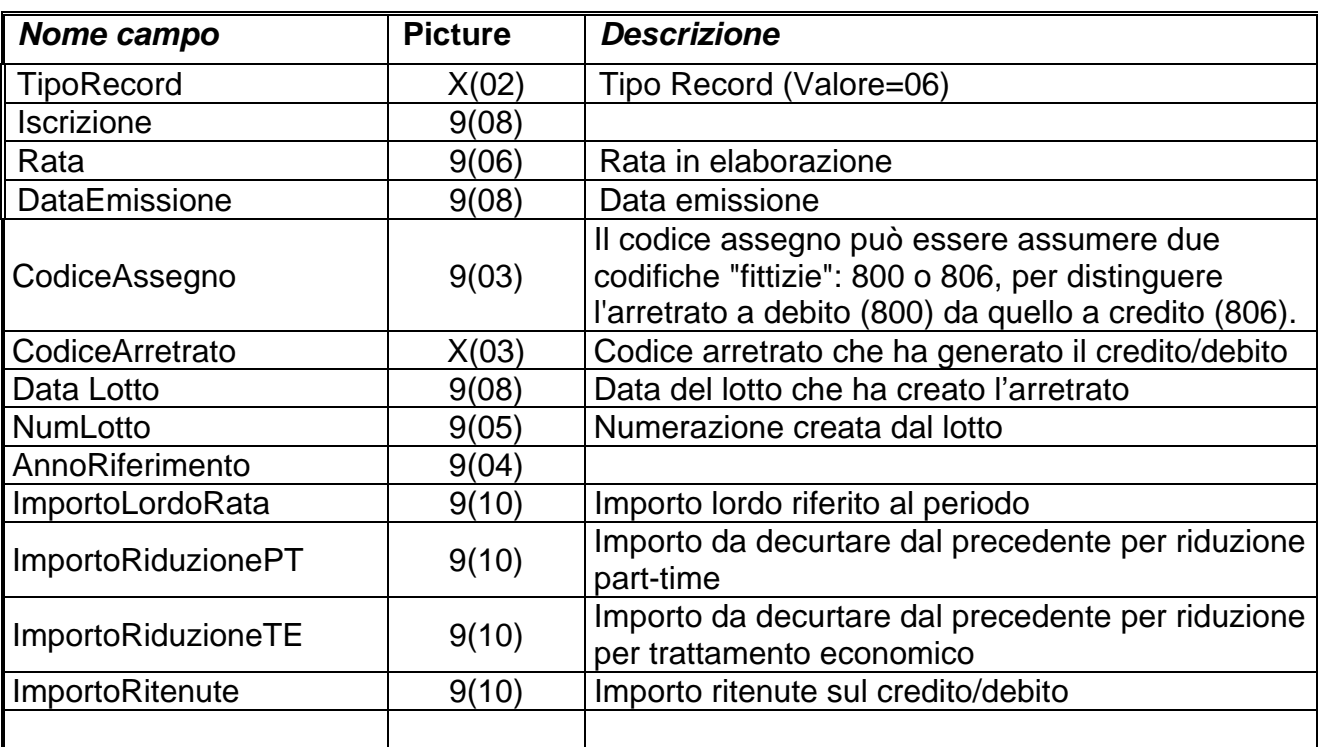

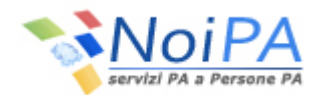

# **3.8 Tracciato per il record arretrati ritenute previdenziali/assistenziali della partita (tipo 07)**

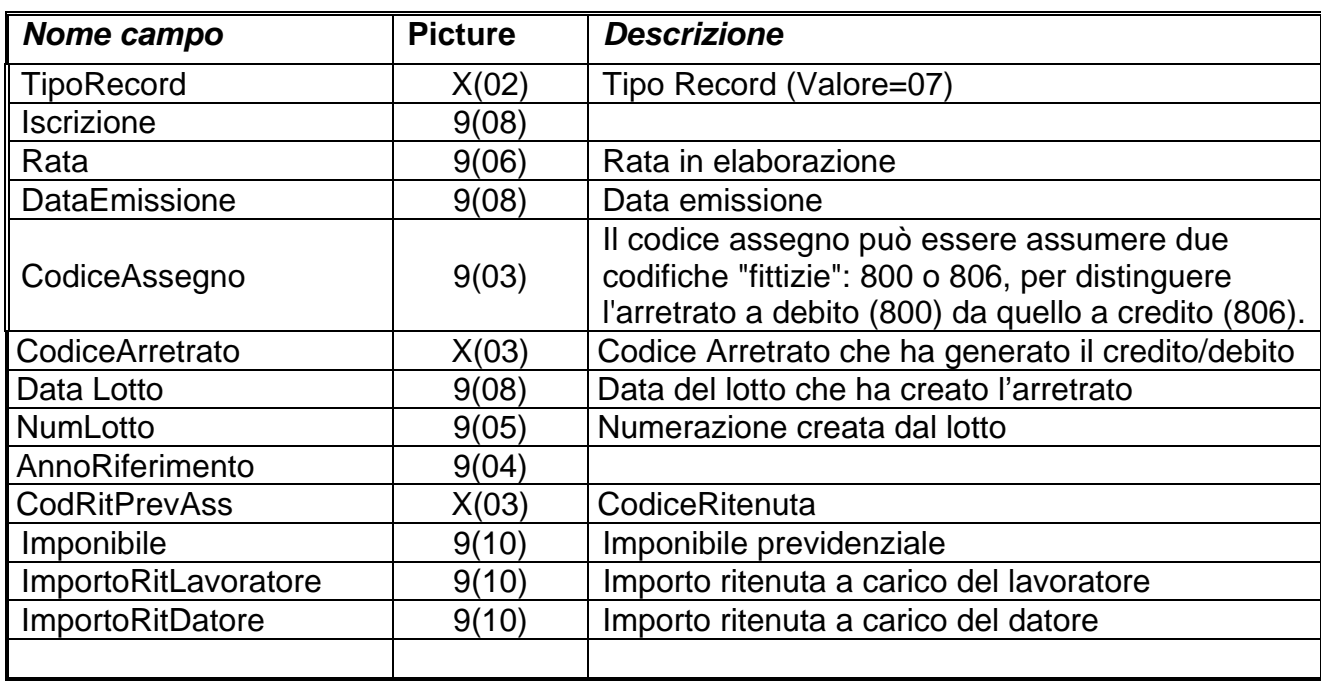

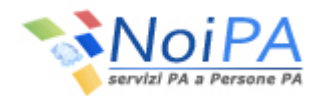

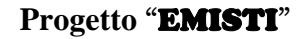

## **3.9 Tracciato per il record Dettaglio accessori della partita (tipo 08)**

Tipo record integrato nel flusso dopo l'avvio del progetto Cedolino Unico, emissione stipendio di gennaio 2011.

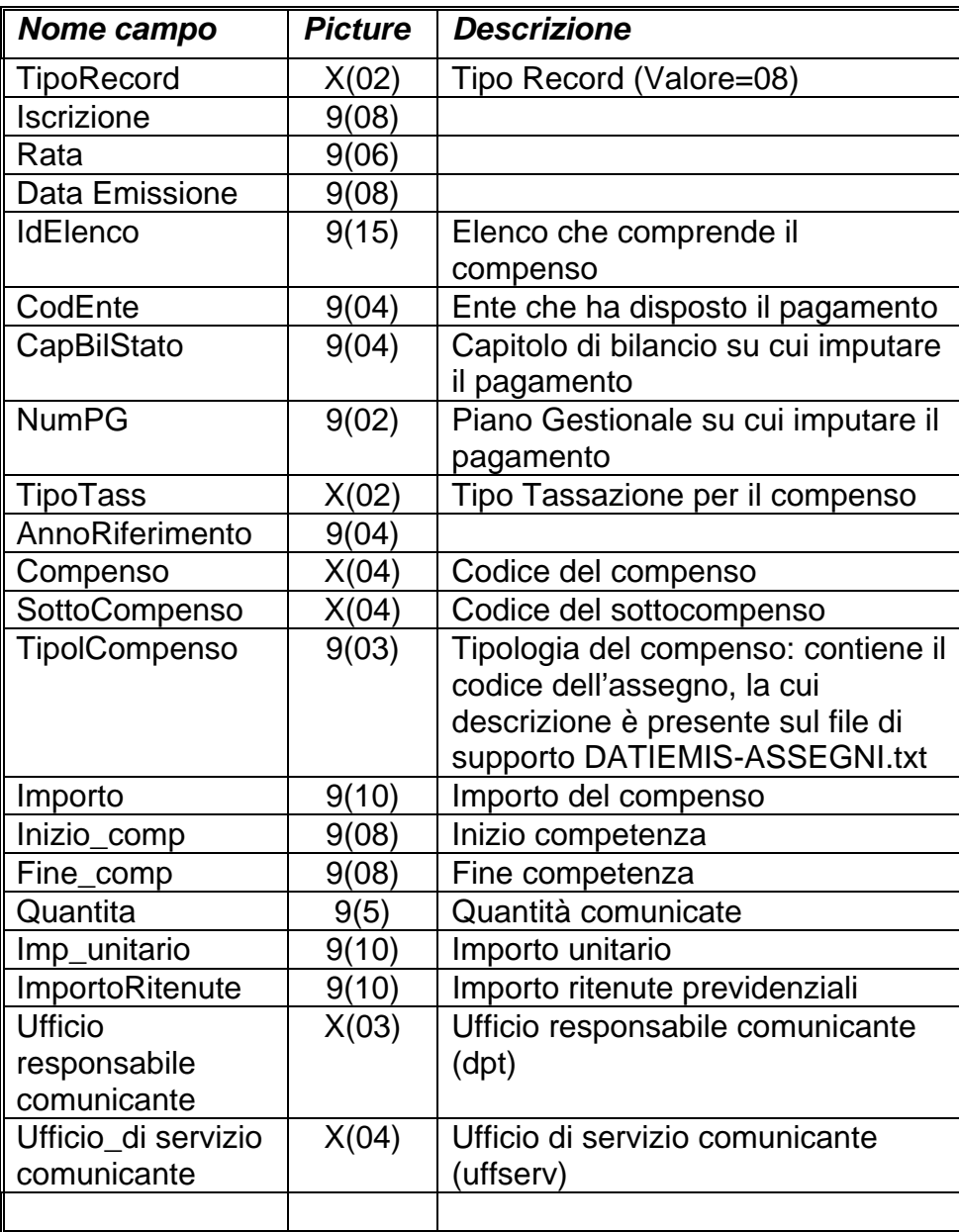

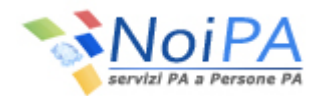

### **3.10 Tracciato record Ritenute previdenziali/assistenziali – accessori della partita (tipo 09)**

Tipo record integrato nel flusso dopo l'avvio del progetto Cedolino Unico, emissione stipendio di gennaio 2011.

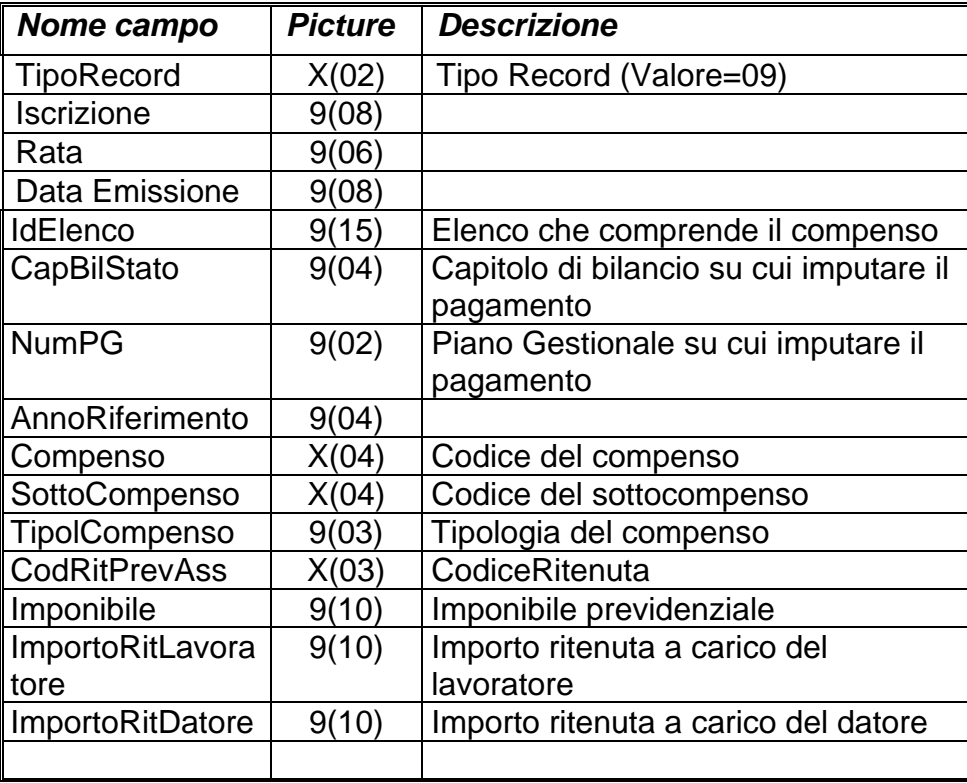

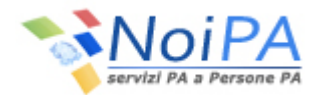

## **3.11 Tracciato record Personale con ritenuta d'acconto (tipo 10)**

Tipo record attivo dalla rata di Marzo 2013, per la gestione ritenuta d'acconto per i nuovi enti fuori bilancio.

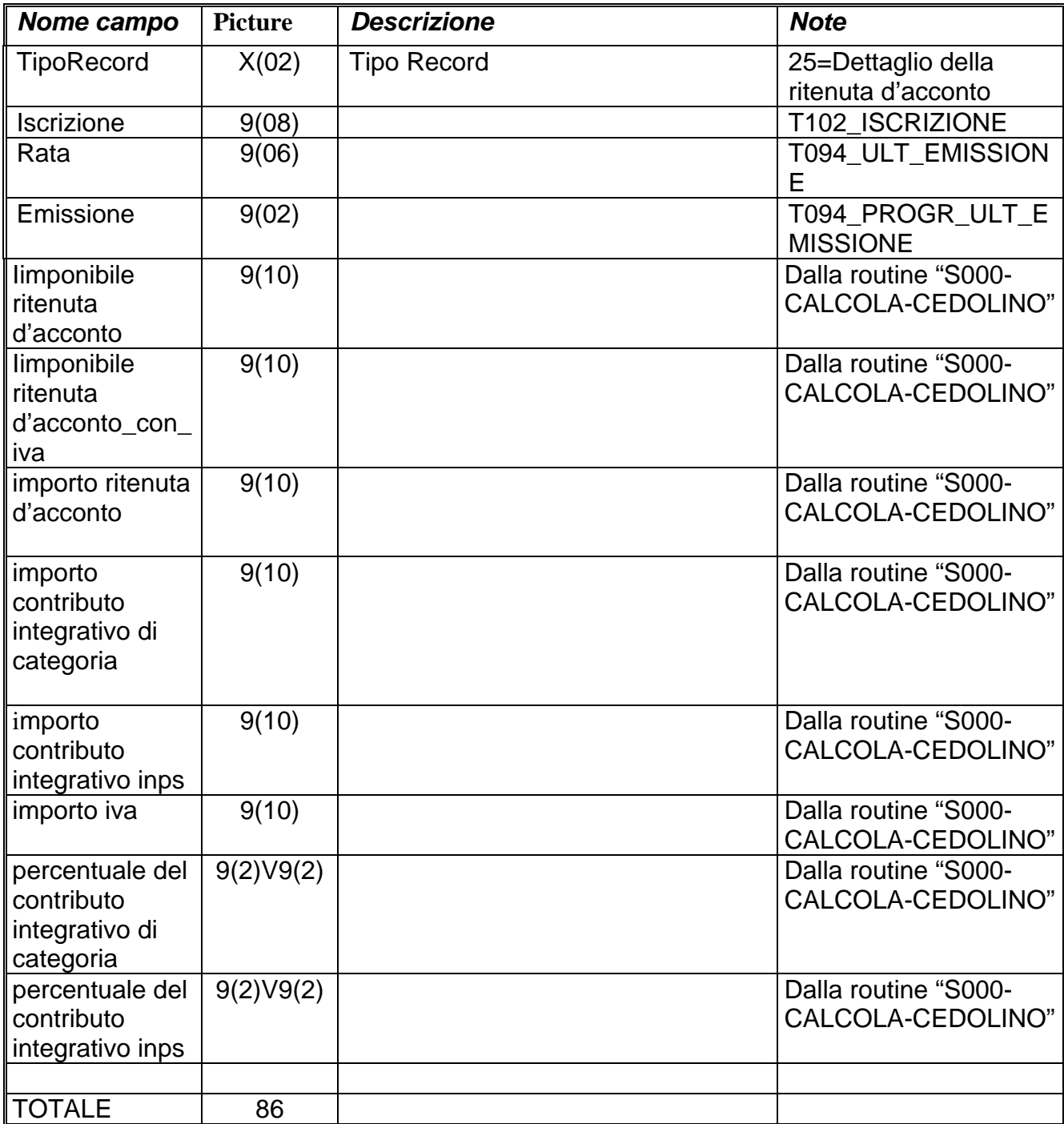

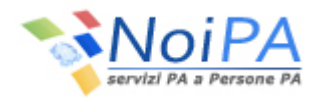

# **3.12 Tracciato record Gestioni missioni estero (tipo 11)**

### Tipo record attivo dalla rata di Aprile 2016, per la gestione delle missioni estero.

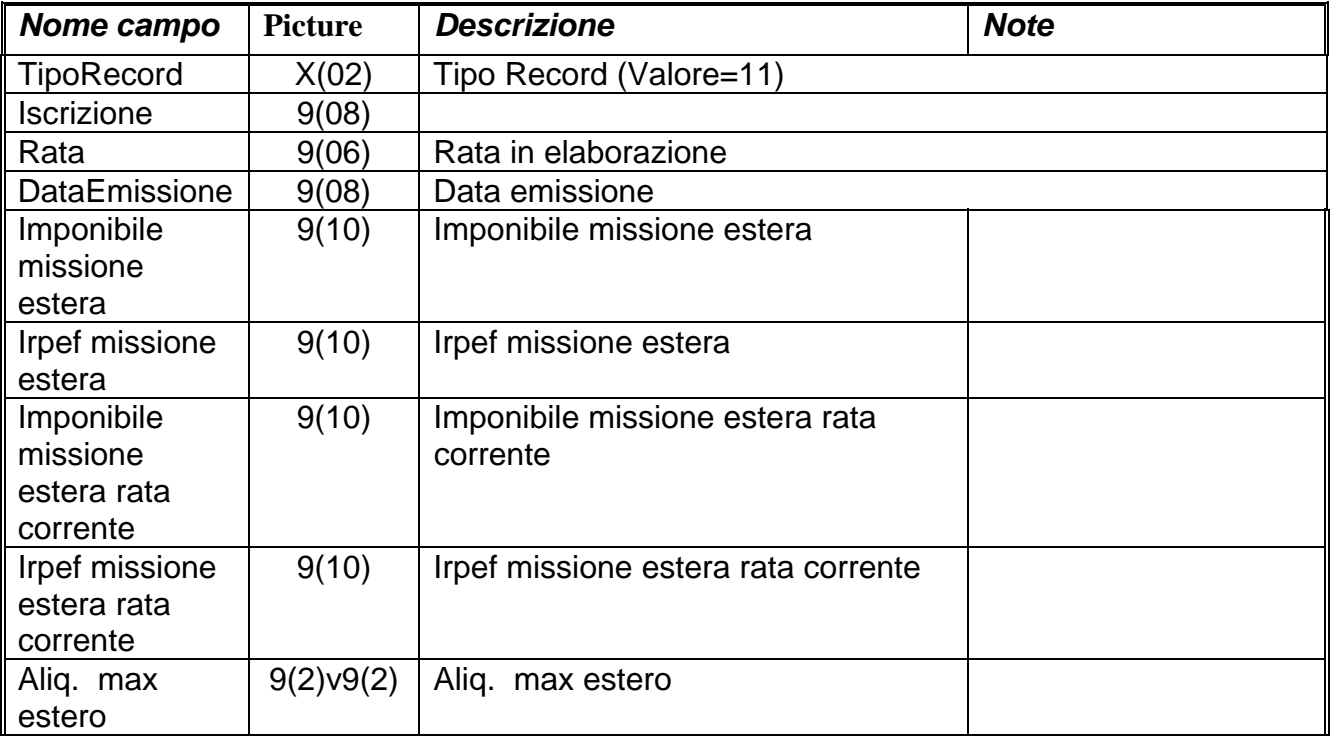

*Nota:* Tutti i campi contenenti IMPORTI sono espressi in centesimi di euro.

#### **3.13 Tracciato record Gestioni TFR (tipo 12)**

#### Tipo record attivo dalla rata di Aprile 2016, per la gestione TFR.

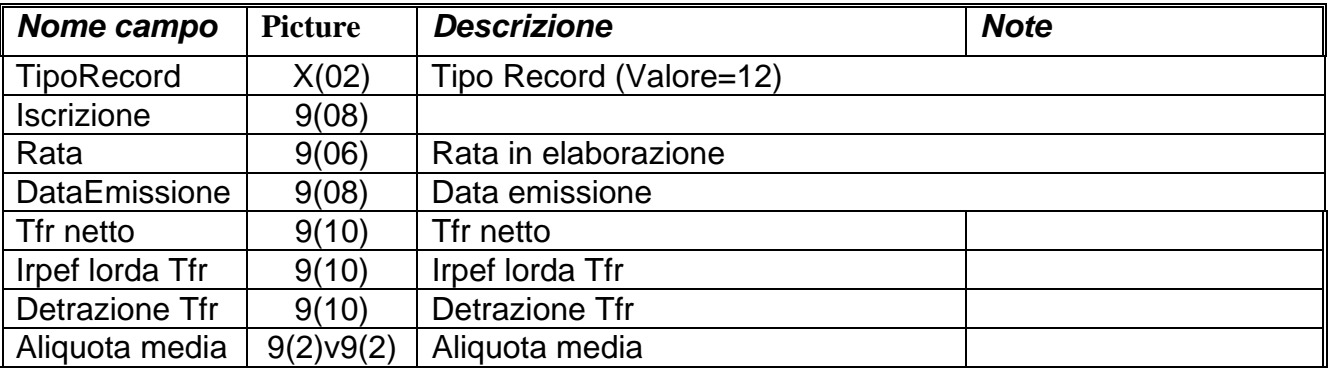

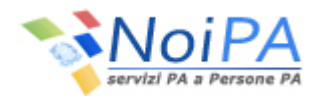

# **3.14 Tracciato per il record di coda del file (tipo 99)**

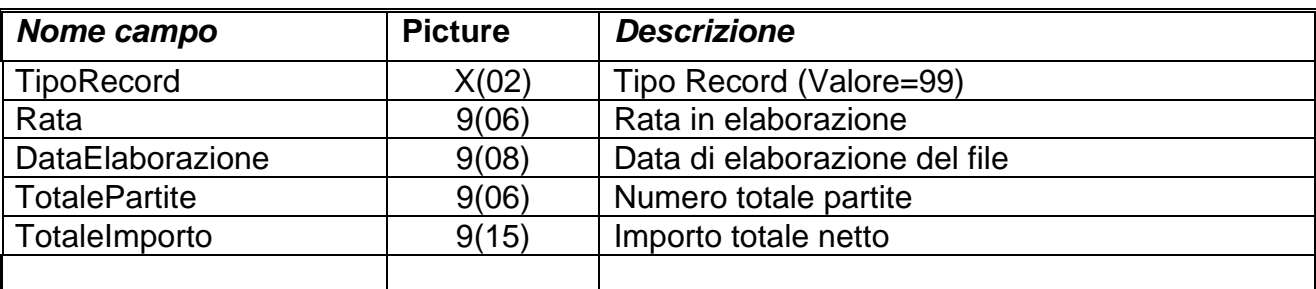

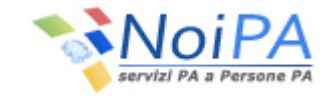

#### **4. Flussi "recuperi e rimborsi" e "rinvii da mese precedente".**

Allo scopo di agevolare ulteriormente le operazioni di riscontro dei dati relativi ai pagamenti, in aggiunta al consueto flusso EMISTI, vengono forniti ulteriori 2 files :

- · un primo file conterrà i dettagli, per singola partita (ritenute erariali, extraerariali e previdenziali) dei recuperi/rimborsi all'Ente che concorrono ai versamenti della rata segnalati dagli utenti NoiPA con le apposite funzioni del sistema;
- · un secondo file conterrà invece i rinvii da mese precedente, ovvero le quote sempre distinte per partita per le quali, per vari motivi (in capienza, ente non più gestito, capitolo di bilancio non più attivo, ecc…), non è stato possibile effettuare il previsto versamento.

Il tracciato record, comune ad entrambi i predetti files, sarà il seguente:

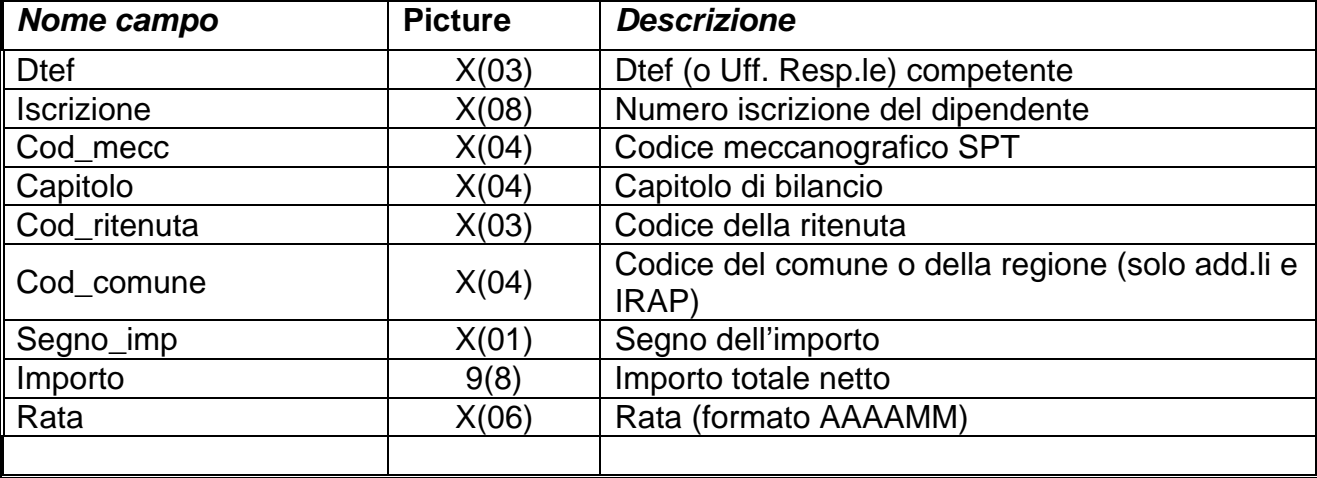

#### **4.1 Tracciato record (tipo "dett.rinvii" e "dett.rec\_rimb")**

I flussi verranno depositati, orientativamente verso il giorno 10 del mese e nelle medesime cartelle FTP a voi dedicate per la gestione dei flussi EMISTI, contestualmente alla predisposizione dei file telematici per i pagamenti di netti e delle ritenute.

In particolare tali files saranno depositati nella cartella UTILITY (all'interno del file gia' prodotto mensilmente tot.riten-fb-XXXX.AAAAMM.zip), si chiameranno dett.rinvii-fb-XXXX.AAAAMM.txt e dett.rec\_rimb-fb-XXXX.AAAAMM.txt, dove per XXXX va inteso il capitolo di bilancio.

L'incrocio tra i dati contenuti in questi 2 nuovi flussi con quelli compresi nel flusso EMISTI vi consentirà una corretta riconciliazione con il flusso telematico dei versamenti.

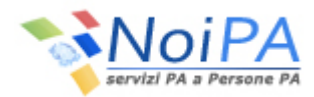

### **5. Flussi anagrafici di supporto.**

Al fine di supportare ulteriormente l'utente nella fase di interpretazione dei dati vengono resi disponibili sul sito internet del Sistema NoiPA (http://www.mef.gov.it/dag/spt/) , nella specifica area di DOWNLOAD, una serie di tabelle contenenti tutte le trascodifiche necessarie a tale obiettivo.

 Tali files saranno costantemente tenuti aggiornati, per cui sarà opportuno da parte dell'utenza provvedere ad un frequente download degli stessi, al fine di tenere allineata la propria base dati con quella del Sistema NoiPA.

# *Legenda*

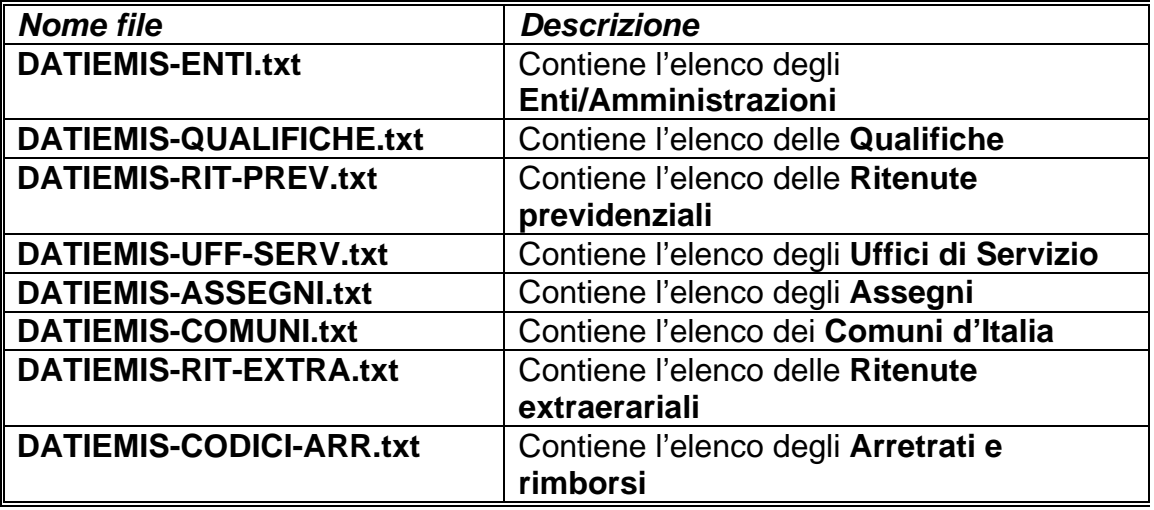

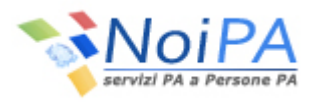

# **5.1 Tracciato record DATIEMIS-ENTI.txt**

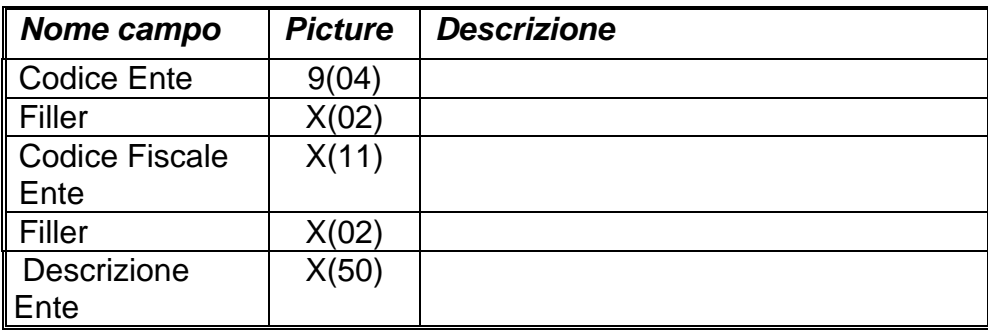

### **5.2 Tracciato record DATIEMIS-QUALIFICHE.txt**

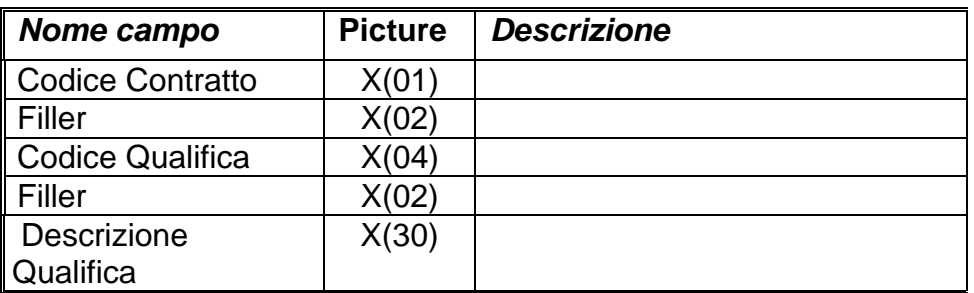

### **5.3 Tracciato record DATIEMIS-RIT-PREV.txt**

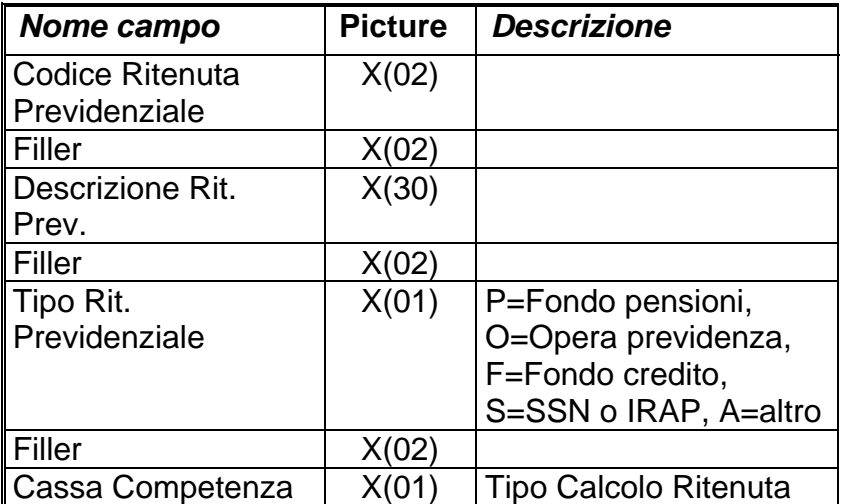

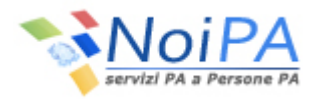

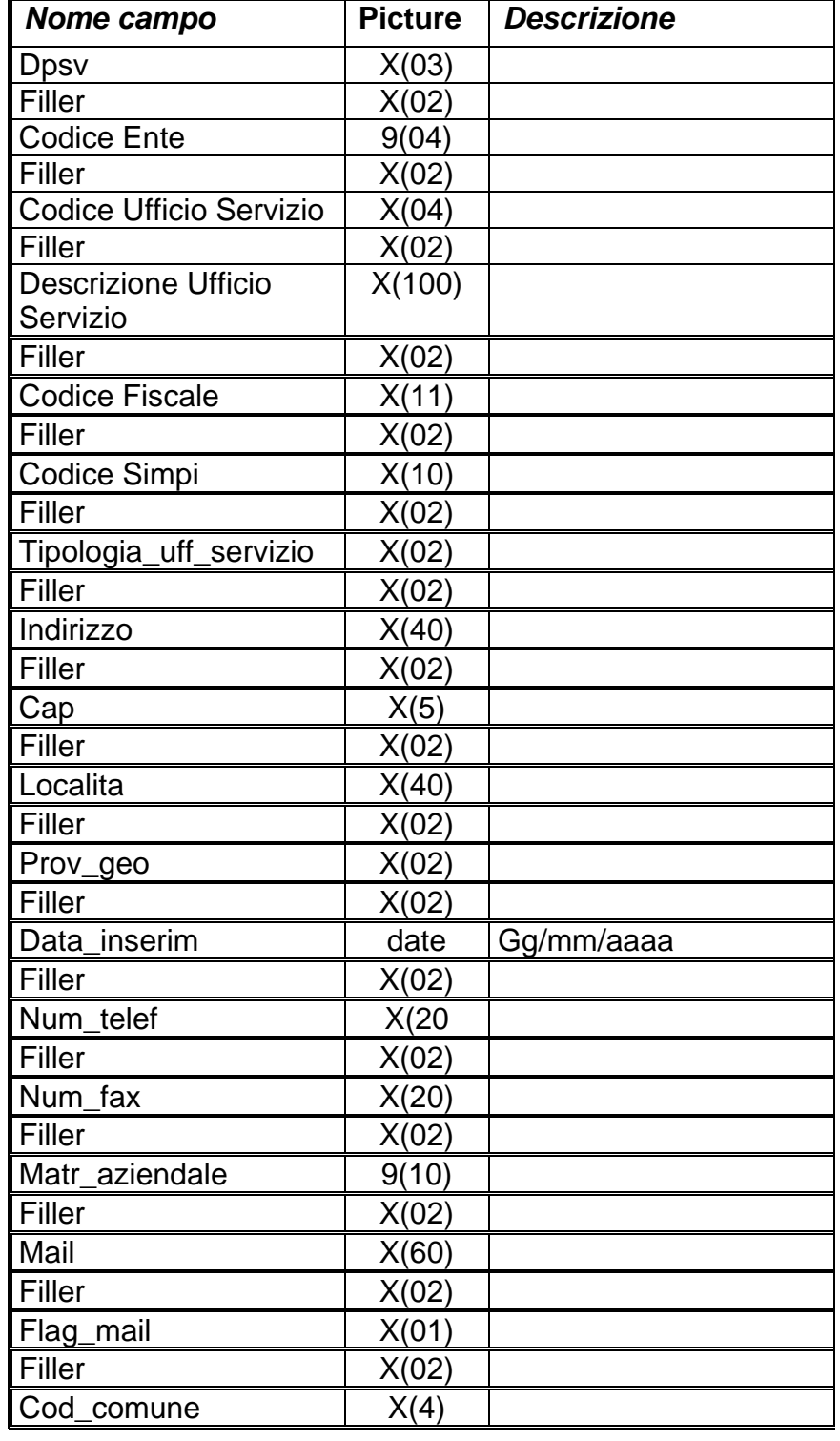

# **5.4 Tracciato record DATIEMIS-UFF-SERV.txt**

# **5.5 Tracciato record DATIEMIS-ASSEGNI.txt**

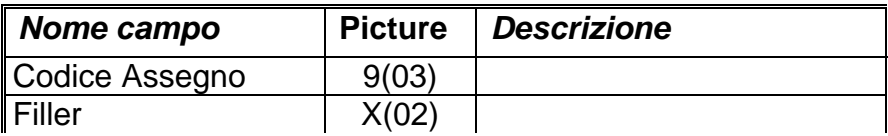

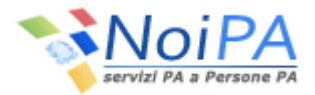

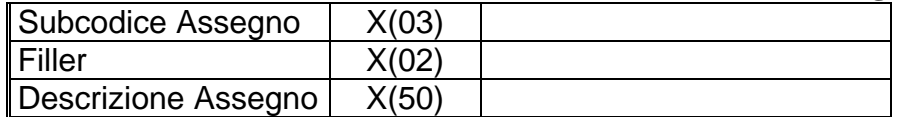

# **5.6 Tracciato record DATIEMIS-COMUNI.txt**

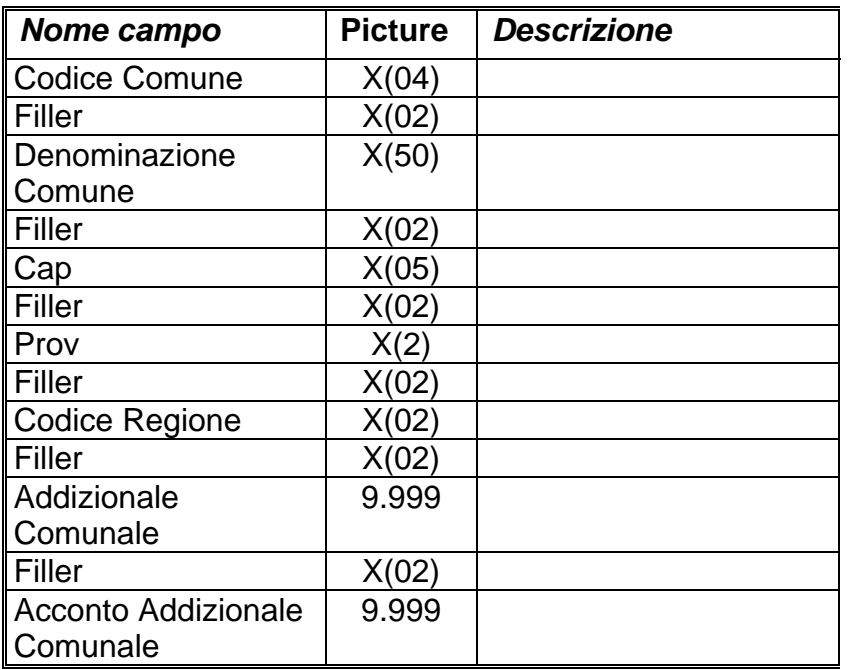

### **5.7 Tracciato record DATIEMIS-RIT-EXTRA.txt**

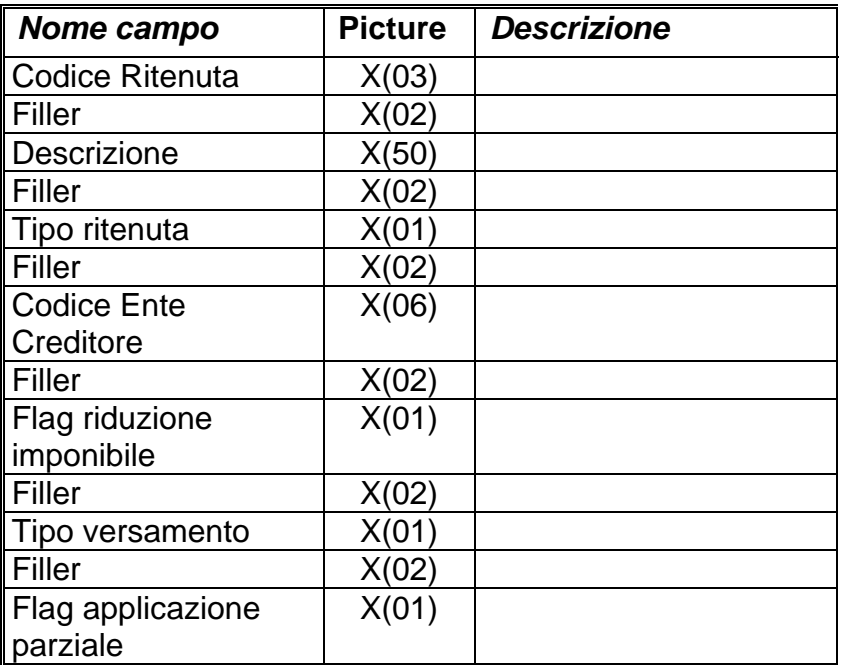

### **5.8 Tracciato record DATIEMIS-CODICI-ARR.txt**

*Nome campo* **Picture** *Descrizione* 

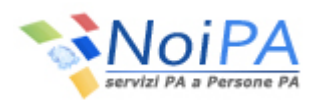

# **Progetto** "EMISTI"

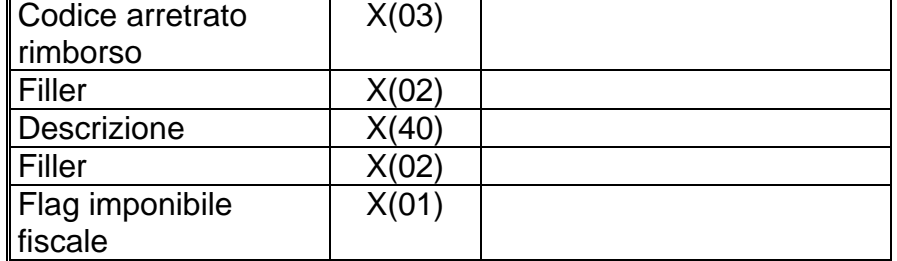

# **5.9 Tracciato record DATIEMIS-REGIONI.txt**

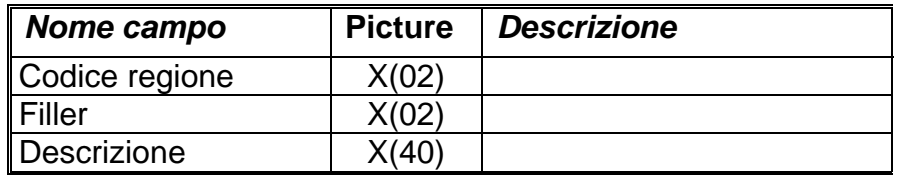

# **5.10 Tracciato record DATIEMIS-COMPENSI.txt**

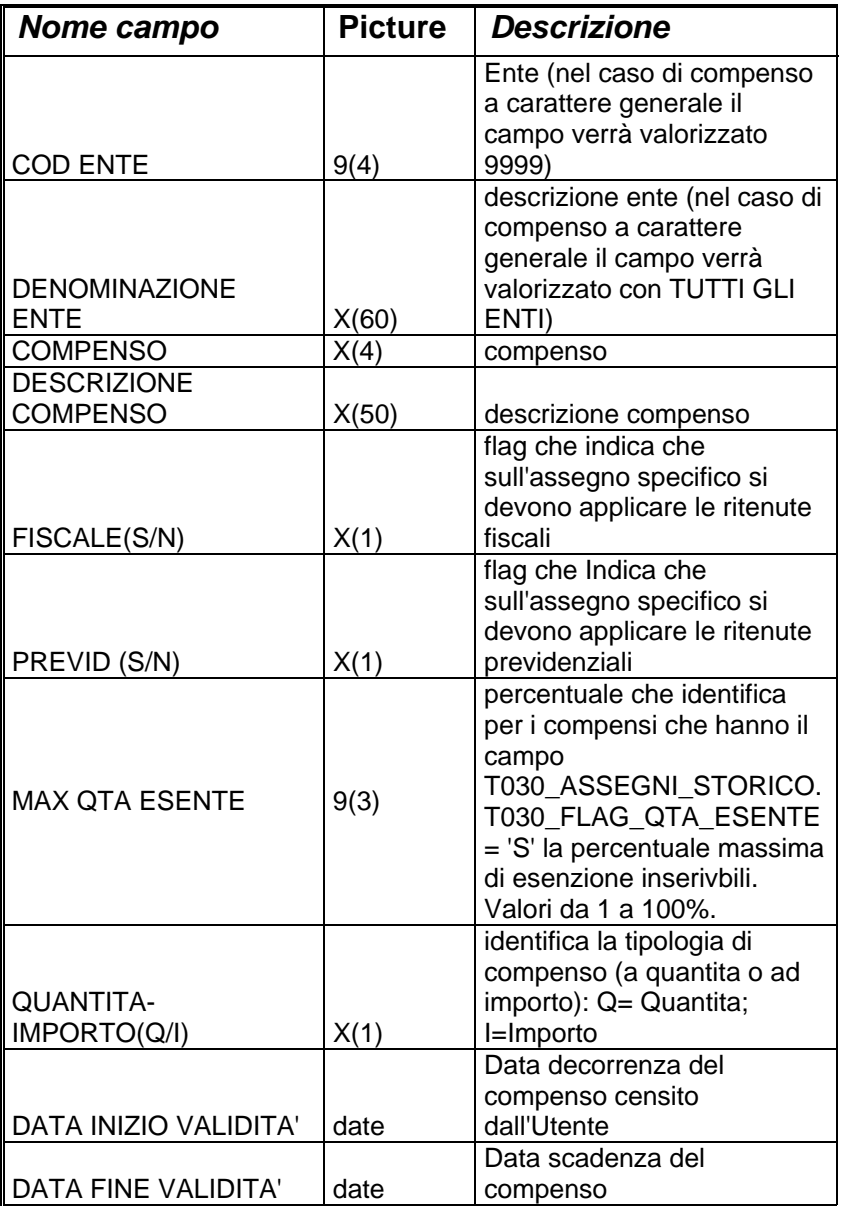

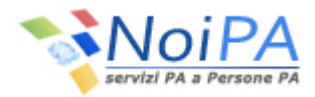

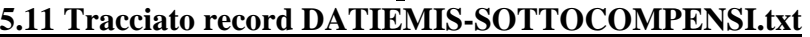

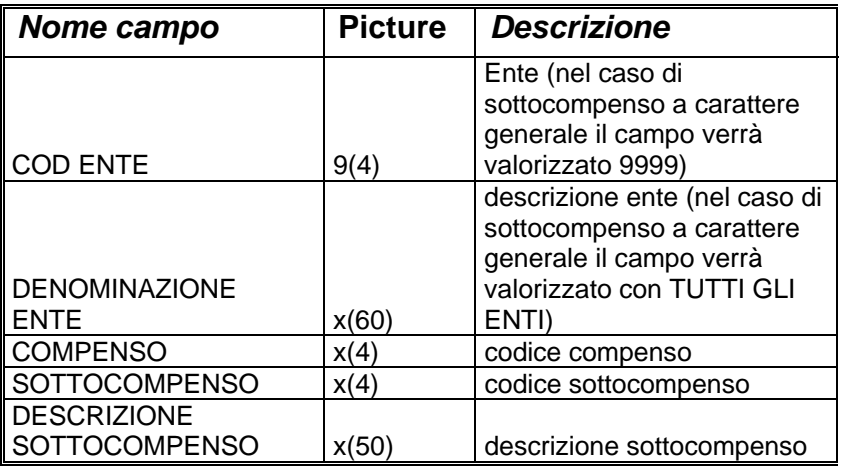

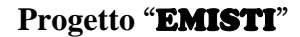

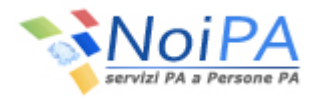

### **6. Volumi previsti.**

Ovviamente il calcolo dei volumi previsti è strettamente dipendente dal livello di adesione al Servizio, in quanto la procedura prevede che venga prodotto un file per ciascuna Amministrazione.

Dal punto di vista di calcolo dello spazio disco FTP ipoteticamente necessario occorrerà considerare attendibile una adesione iniziale pari al **50 %.**

Occorrerà poi tenere in considerazione che i flussi vengono memorizzati su disco in formato compresso, con una occupazione di memoria decisamente ridotta rispetto a quella originariamente necessaria.

Nello specifico **1Gb** dovrebbero rappresentare l'occupazione **media mensile** del server FTP.

Considerando la necessità di tenere in linea i dati inerenti 12 mensilità, sarebbero quindi necessari circa **10 Gb** di spazio-disco disponibili sui server FTP destinati alla gestione di questo servizio.